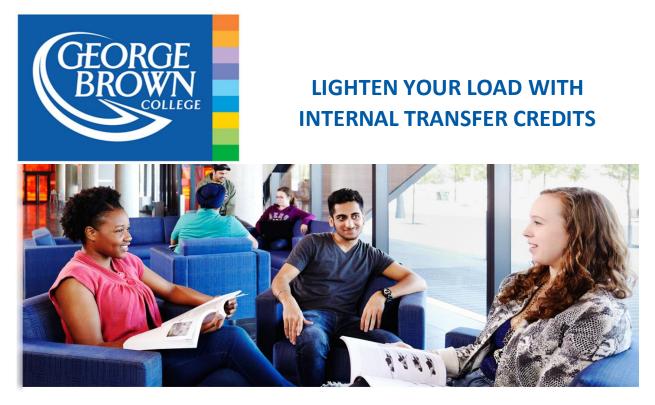

## Dear Student,

Nobody wants to waste time repeating material they have already learned. As a former George Brown student, you may be eligible for internal transfer credits. With less courses in your semester, you can use the extra time to excel in your program, or develop a new hobby!

If you have completed College English (COMM 1007) and/or elective credits, these courses may *automatically* transfer to your new program. You may also be eligible for additional internal transfers. See if you qualify with these easy steps below.

## How to check for internal transfer credits?

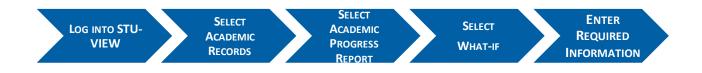

\*\* If you received an internal transfer, courses from your previous program will appear under the program requirements of your new program.

## What Information do I need?

- 1. Student ID number
- 2. Term you will start your new program
- 3. Program Code for your new program

## For more information:

- How to read my Academic Progress Report: Instructional Video
- How to use the What-If tool: <u>Instructional Video</u>
- Additional questions about CAPP and internal transfers, see the <u>Academic Department</u> of your new program
- Transfer Guide

Contact Us: Transfer Credit Office Email: transfercredit@georgebrown.ca 
Veb: Transfer Guide Phone: 416-415-2000 or 1-800-265-2002

> George Brown College Transfer Credit Office P.O. Box 1015, Station B, Toronto, Ontario